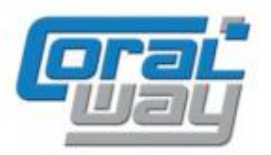

# **Бухгалтерия экспедитора 8**

**Дополнительный модуль для типовой конфигурации "1С:Бухгалтерия предприятия 8, редакция 3.0"**

### **Версия 8.3.6.19**

#### Новое в версии

- В документах "Доходы по грузоперевозкам" и "Расходы по грузоперевозкам" реализована возможность ввода цены услуг с НДС.
- Проведена адаптация под релиз 3.0.69.32 типовой конфигурации "1С:Бухгалтерия предприятия 8".
- Исправлены выявленные ошибки.

#### Внимание

Переход на новую версию программы рекомендуется осуществляться после обновления типовой конфигурации "1С:Бухгалтерия предприятия 8" **до релиза 3.0.69.32**. Работа релиза 8.3.6.19 дополнительного модуля "Бухгалтерия экспедитора 8" возможна с типовой конфигурацией "1С:Бухгалтерия предприятия 8" с релизом **не ниже 3.0.67.70** и платформой "1С:Предприятие 8.3" с релизом старше **8.3.12.1685**. Рекомендуется использовать версию 1С:Предприятие 8.3 с релизом **8.3.12.1790**.

Переход на новую версию дополнительного модуля "Бухгалтерия экспедитора 8" возможен с релизов: **8.3.6.14, 8.3.6.15, 8.3.6.16, 8.3.6.17, 8.3.6.18.**

## Ввод цены услуг с НДС

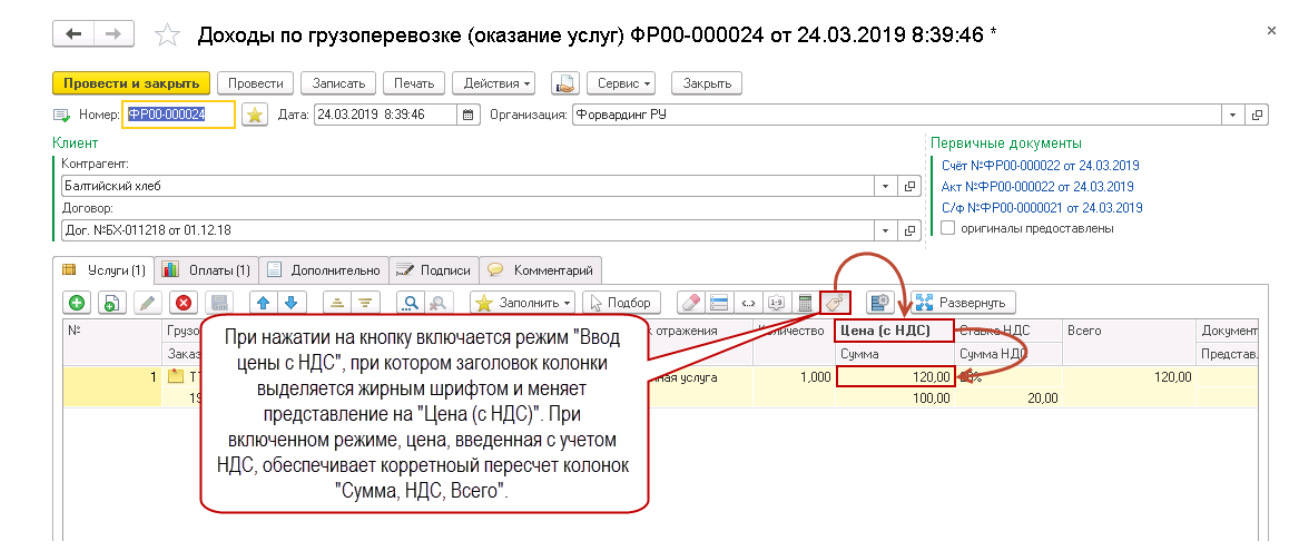

## Исправленные ошибки

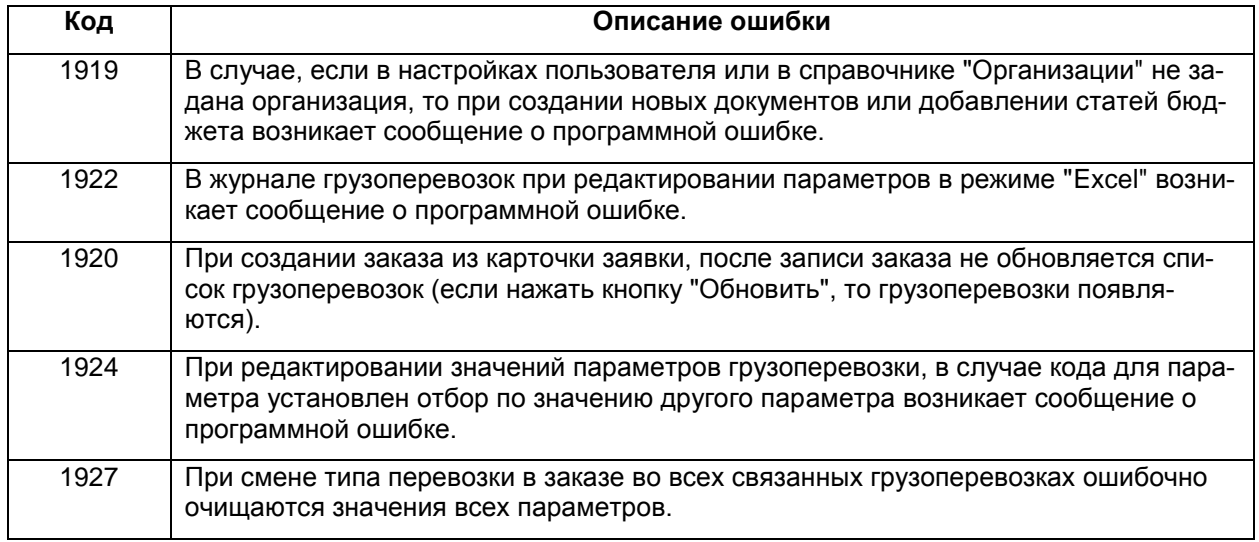